## CISC 3115 EWQ6 Custom Exceptions

Hui Chen

Department of Computer & Information Science
CUNY Brooklyn College

### Outline

- Discussed
  - Approaches to handle errors (what-if and exceptions)
  - Concept of Exception
  - The Java throwable class hierarchy
    - system errors, runtime exceptions, checked errors, unchecked errors
  - Methods of declaring, throwing, catching exception, and rethrowing exceptions
  - Exception, call stack, stack frame, and stack trace
- Custom exceptions
  - Define your own exceptions

# Custom Exceptions, i.e., Defining Your Own Exceptions?

- Before we proceed, follow the best practice
  - Use the exception classes in the API whenever possible.
  - Define custom exception classes if the predefined classes are not sufficient.

## Commonly Reused Exceptions

 Use of standard exceptions are generally preferred (Bloch, J., 2008)

| Exception                       | Occasion for Use                                                              |
|---------------------------------|-------------------------------------------------------------------------------|
| IllegalArgumentException        | Non-null parameter value is inappropriate                                     |
| NullPointerException            | Parameter value is null where prohibited                                      |
| IllegalStateException           | Object state is inappropriate for method invocation                           |
| IndayOutOfDayndsEveention       | Indov parameter value is out of range                                         |
| IndexOutOfBoundsException       | Index parameter value is out of range                                         |
| ConcurrentModificationException | Concurrent modification of an object has been detected where it is prohibited |
| UnsupportedOperationException   | Object does not support method                                                |

## **Defining Your Own Exceptions**

- Define custom exception classes if the predefined classes are not sufficient.
- Define custom exception classes by extending Exception or a subclass of Exception.

### Recall the Throwable Class Hierarchy

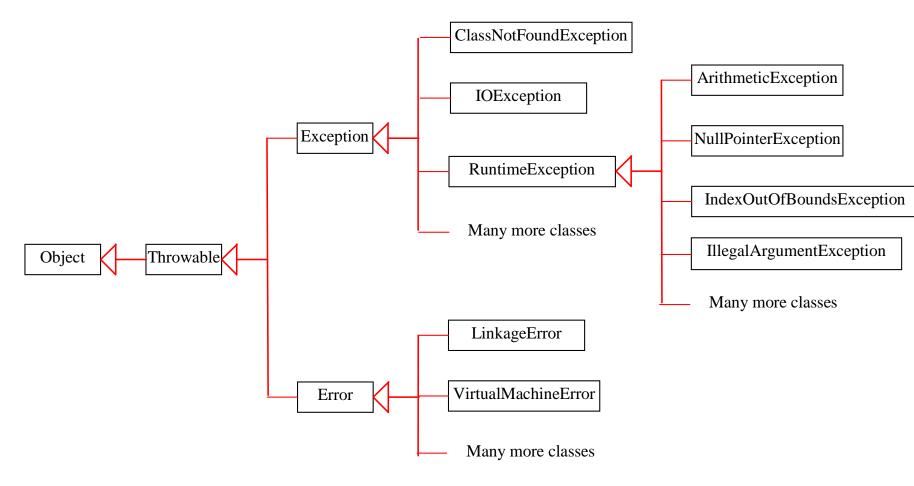

# Defining Your Own Exception: Example

#### Consider

- What type of "error" or "exceptional" behavior we are to handle?
- Which Exception/Error class we extend?
  - Checked vs unchecked?
  - Which subclass?

#### Example

- Define an InvalidRadiusException by extending the selected Exception/Error class (e.g., Exception)
- Define an InvalidNameException by extending the selected Exception/Error class (e.g., Exception)

## Questions?

- One can define her or his own Exception classes by subtyping the Exception class
- When should you use it?
- How do you define it, what's the process, and what are the design considerations?

#### Exercise

- In this exercise, you are to create two custom exceptions, InvalidRadiusException and InvalidNameException
  - Create a directory in your journal
  - Create the following classes
    - Circle, CircleClient, InvalidRadiusException and InvalidationNameException
    - InvalidRadiusException and InvalidationNameException are unchecked exceptions
    - Handle the two exceptions in the main method of the CircleClient class
    - At the top of the CircleClient class, write a comment to compare and contrast the custom exceptions here with the two checked exceptions of the same names demonstrated in the lecture, e.g., advantages or disadvantages of each